## **Bomgar Cloud Network Infrastructure**

The architecture of the Bomgar application relies on the Bomgar Cloud instance as a centralized routing point for all communications between application components. All Bomgar sessions between users and remote systems occur through the server components that run on the appliance. To protect the security of the data in transit, Bomgar uses TLSv1.2 to encrypt all application communications.

Customers may configure the security features such that the Bomgar deployment complies with applicable corporate policies or regulations. Security features include role-based access control, secure password requirements, and features to give remote support recipients the ability to resume control of their computers.

Bomgar enables remote control by creating a remote outbound connection from the endpoint system to the Bomgar Cloud instance. The Bomgar Cloud site is designed and tested to ensure it works properly and securely in the Bomgar Cloud infrastructure. Since all Bomgar sessions are initiated via outbound connections from the client to the appliance, it is possible to remotely control computers using Bomgar through firewalls.

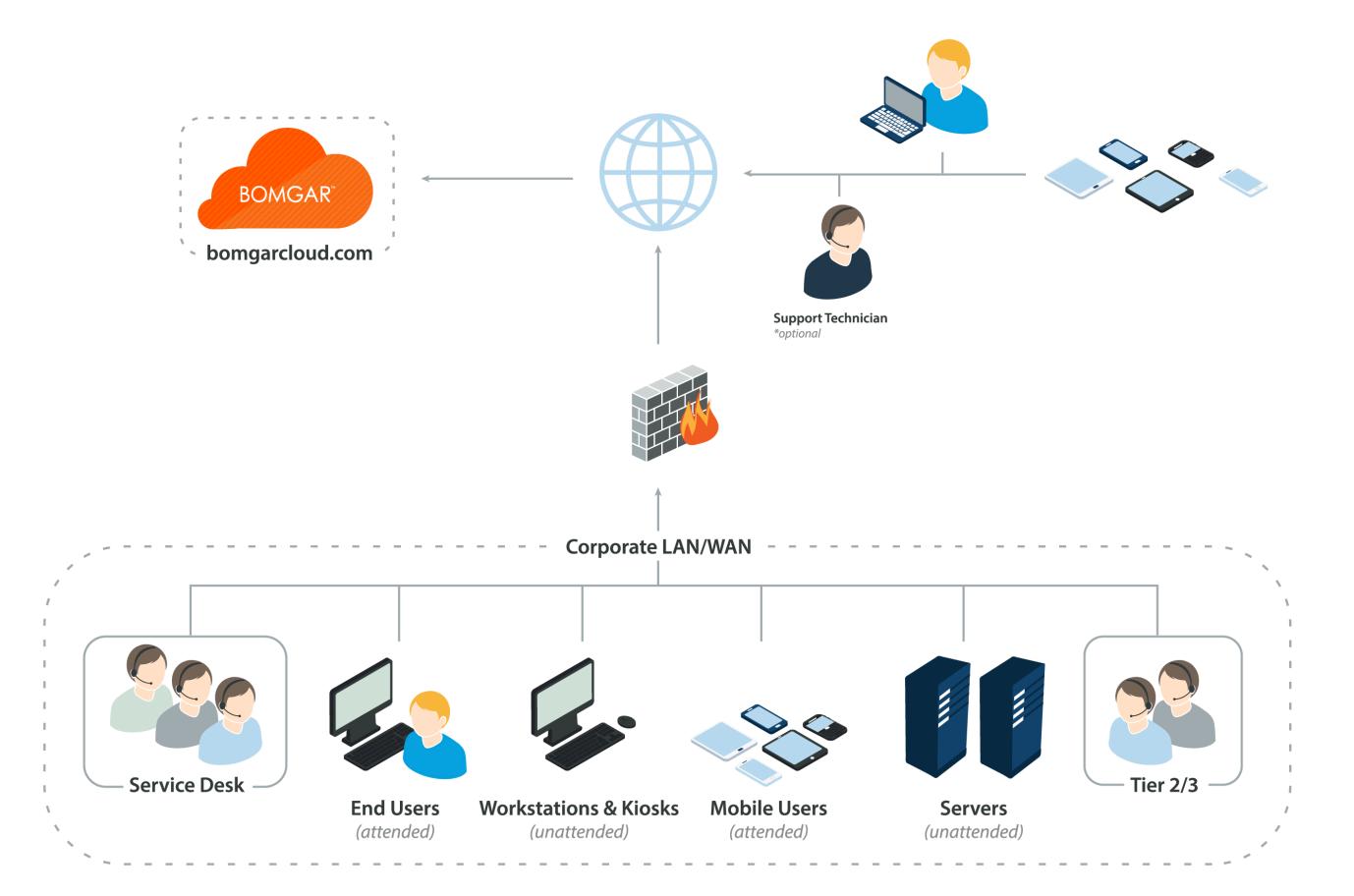

CONTACT BOMGAR info@bomgar.com | 866.205.3650 (US) | +44 (0) 1628 480 210 (UK/EMEA) BOMGAR.COM 1

© 2017 Bomgar Corporation. All rights reserved worldwide. BOMGAR and the BOMGAR logo are trademarks of Bomgar Corporation; other trademarks shown are the property of their respective owners. TC: 1/11/2018

## **Bomgar Appliance Network Infrastructure**

Each Bomgar Cloud site comes with a subdomain of the bomgarcloud.com DNS address, such as yoursite.bomgarcloud.com. Optionally, if you would prefer to use your company web address with your own SSL certificate, you can use a Canonical Name (CNAME) record to point your default site address to your preferred address.

Since any customers you support using Bomgar use the public portal name you give them to request remote support, a simple yet descriptive name is the best approach. For instance, a company named 'Example' might use support.example.com for their CNAME record.

## **Example Firewall Rules for Cloud Deployments**

Below are example firewall rules for use with Bomgar Cloud, including port numbers, descriptions, and required rules.

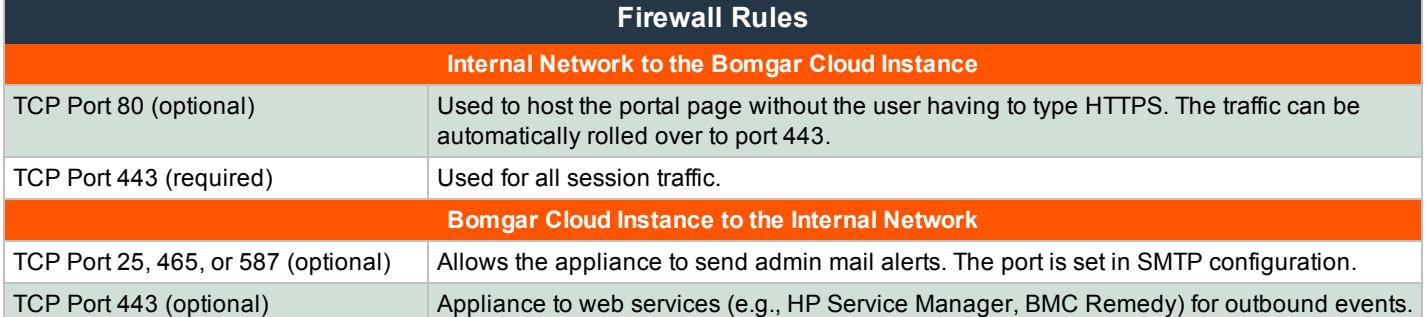